# Automaton-based Array Initialization Analysis

#### Ðurica Nikolic and Fausto Spoto ´

Dipartimento di Informatica, University of Verona (Italy)

March 9th, 2012

<span id="page-0-0"></span>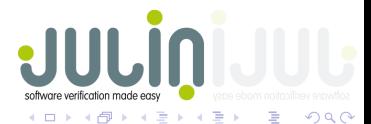

Ð. Nikolic, F. Spoto (LATA 2012) ´ [Automaton-based Array Initialization Analysis](#page-60-0) March 9th, 2012 1 / 20

MOTIVATING EXAMPLE - from the CubeWallpaper Android program by Google

```
private void readModel(String prefix) {
  String [ p = \dotsint numpoints = p.length;
  this.mOriginal = new ThreeDPoint[numpoints];
  this.mRotated = new ThreeDPoint[numpoints]:
  for (int i = 0; i < numpoints; i+1) {
    this.mOriginal[i] = new ThreeDPoint();
    this.mRotated[i] = new ThreeDPoint();
    String[] coord = p[i].split(" ");this.mOriginal[i].x=Float.valueOf(coord[0]);
    this.mOriginal[i].y=Float.valueOf(coord[1]);
    this.mOriginal[i].z=Float.valueOf(coord[2]);
  }
  [point *]
}
```
**A BA A BA** 

MOTIVATING EXAMPLE - from the CubeWallpaper Android program by Google

```
private void readModel(String prefix) {
  String [ p = \dotsint numpoints = p.length;
  this.mOriginal = new ThreeDPoint[numpoints];
  this.mRotated = new ThreeDPoint[numpoints];
  for (int i = 0; i < numpoints; i++) {
    this.mOriginal[i] = new ThreeDPoint();
    this.mRotated[i] = new ThreeDPoint();
    String[] coord = p[i].split(" ");this.mOriginal[i].x=Float.valueOf(coord[0]);
    this.mOriginal[i].y=Float.valueOf(coord[1]);
    this.mOriginal[i].z=Float.valueOf(coord[2]);
  }
  [point *]
}
```
**ARABA** 

MOTIVATING EXAMPLE - from the CubeWallpaper Android program by Google

```
private void readModel(String prefix) {
  String [] p = ...int numpoints = p.length;
  this.mOriginal = new ThreeDPoint[numpoints];
  this.mRotated = new ThreeDPoint[numpoints];
  for (int i = 0; i < numpoints; i+1) {
    this.mOriginal[i] = new ThreeDPoint();
    this.mRotated[i] = new ThreeDPoint();
    String[] coord = p[i].split(" ");this.mOriginal[i].x=Float.valueOf(coord[0]);
    this.mOriginal[i].y=Float.valueOf(coord[1]);
    this.mOriginal[i].z=Float.valueOf(coord[2]);
  }
  [point *]
}
```
mOriginal and mRotated are completely initialized at [point \*]

 $QQ$ 

 $\mathbb{R}^d \times \mathbb{R}^d \times \mathbb{R}^d \times \mathbb{R}^d$ 

#### Introduction

MOTIVATING EXAMPLE - from the CubeWallpaper Android program by Google

```
private void readModel(String prefix) {
 String [] p = ...int numpoints = p.length;
  this.mOriginal = new ThreeDPoint[numpoints];
  this.mRotated = new ThreeDPoint[numpoints];
  for (int i = 0; i < numpoints; i++) {
    this.mOriginal[i] = new ThreeDPoint();
    this.mRotated[i] = new ThreeDPoint();
    String[] coord = p[i].split("");this.mOriginal[i].x=Float.valueOf(coord[0]);
    this.mOriginal[i].y=Float.valueOf(coord[1]);
    this.mOriginal[i].z=Float.valueOf(coord[2]);
  }
  [point *]
```
Our nullness analysis used to consider elements of mOriginal and mRotated potentially null at [point \*]

mOriginal and mRotated are completely initialized at [point \*]

}

 $QQ$ 

イロト イ押 トイヨ トイヨト

## Related Work

- Complete initialization of arrays to some value is UNDECIDABLE
- **STATIC ANALYSIS CAN often help**
- the majority of existing techniques ARE NOT AUTOMATIC
- the most precise existing approach is [CousotCousotLogozzo2011]  $\bullet$ 
	- − our approach is **SIMPLER** and FASTER, but LESS PRECISE
	- unlike theirs, our approach has been FORMALLY PROVEN CORRECT

つくい

Goal: define, formally prove correct and implement an array initialization analysis for a Java-like language

- <span id="page-6-0"></span>**1** define syntax and operational semantics of a Java-like language
- <span id="page-6-1"></span>2 define an ABSTRACT INTERPRETATION of the operational semantics
- <sup>3</sup> prove [1](#page-6-0) and [2](#page-6-1) related by a correctness relation
- **4** provide a static ANALYSIS ALGORITHM
- **5** EXPERIMENTAL EVALUATION of the approach
- <sup>6</sup> extension of analysis to multi-dimensional arrays

つくい

# Syntax of a simple imperative language

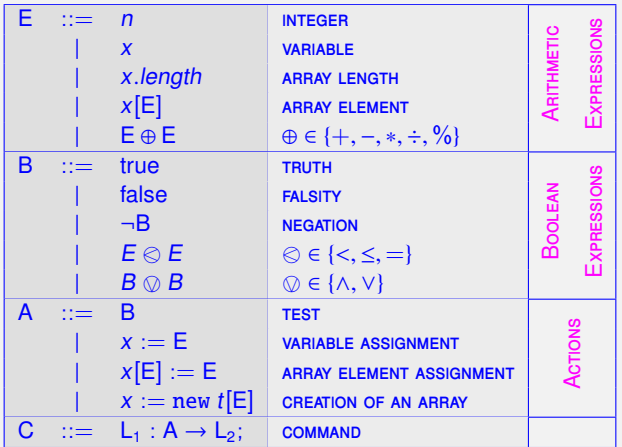

 $\equiv$ 

 $299$ 

イロト イ押 トイヨ トイヨト

#### A Java loop

```
1. i = 0;
2. if (b < 5) {
3. a[i] = 2;}
4. while (i< a.length) {
5. a[i] = 3;6. i++;
 }
7. \ldots
```
#### CORRESPONDING TRANSITION SYSTEM

4 0 8

医间面的间面

#### A Java loop

```
1. i = 0;
2. if (b < 5) {
3. a[i] = 2;}
4. while (i< a.length) {
5. a[i] = 3;6. i++;
}
7. \ldots
```
#### CORRESPONDING TRANSITION SYSTEM

$$
C_0 \quad 1: \quad i := 0 \rightarrow 2;
$$

 $299$ 

イロト イ押ト イヨト イヨト

#### A Java loop

```
1. i = 0;
2. if (b < 5) {
3. a[i] = 2;
 }
4. while (i< a.length) {
5. a[i] = 3;6. i++;
}
7. \ldots
```
#### CORRESPONDING TRANSITION SYSTEM

C<sub>0</sub> 1: 
$$
i := 0 \rightarrow 2
$$
;  
C<sub>1</sub> 2:  $b < 5 \rightarrow 3$ ;  
C<sub>2</sub> 2:  $\neg(b < 5) \rightarrow 4$ ;

4 0 8

伊 ▶ 4 三 ▶ 4 三

#### A Java loop

```
1. i = 0;
2. if (b < 5) {
3. a[i] = 2;
 }
4. while (i< a.length) {
5. a[i] = 3;6. i++;
 }
7. \ldots
```
#### CORRESPONDING TRANSITION SYSTEM

C<sub>0</sub> 1: 
$$
i := 0 \rightarrow 2
$$
;  
\nC<sub>1</sub> 2:  $b < 5 \rightarrow 3$ ;  
\nC<sub>2</sub> 2:  $\neg (b < 5) \rightarrow 4$ ;  
\nC<sub>3</sub> 3:  $a[i] := 2 \rightarrow 4$ ;  
\nC<sub>4</sub> 4:  $i < a$ .length  $\rightarrow 5$ ;  
\nC<sub>5</sub> 4:  $\neg (i < a$ .length)  $\rightarrow 7$ ;  
\nC<sub>6</sub> 5:  $a[i] := 3 \rightarrow 6$ ;  
\nC<sub>7</sub> 6:  $i := i + 1 \rightarrow 4$ ;  
\nC<sub>8</sub> 7: ...

4 0 8

医间面的间面

# Trace-based Operational Semantics

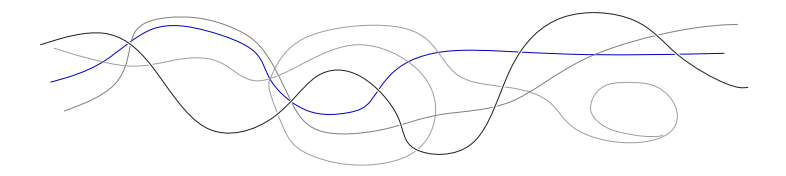

 $2Q$ 

 $\leftarrow$   $\Box$ 

 $\mathcal{A}$ 

一 一 三 下 14 э

# Trace-based Operational Semantics

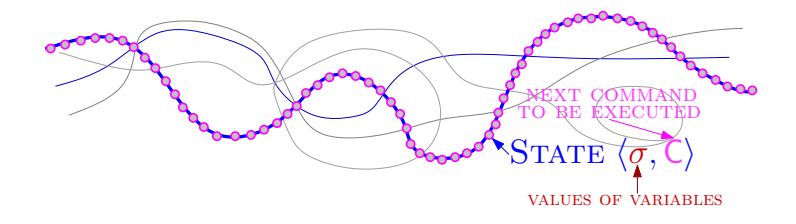

#### - States describe the current configuration of the system

Ð. Nikolic, F. Spoto (LATA 2012) ´ [Automaton-based Array Initialization Analysis](#page-0-0) March 9th, 2012 7 / 20

 $\overline{a}$ 

# Trace-based Operational Semantics

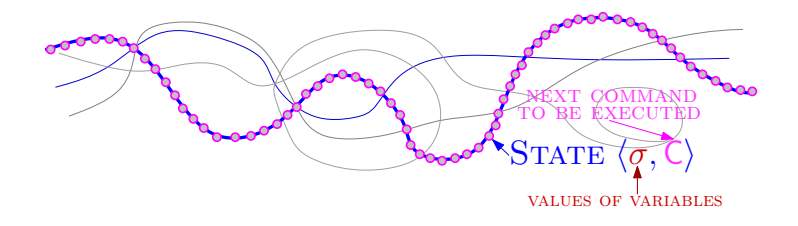

- States describe the current conFIGURATION OF THE SYSTEM

- Operational semantics at  $C_n$ :  $\boxed{\mathfrak{C}C_n}$  - ALL OF THE TRACES THAT REACH  $C_n$ 

# Trace-based Operational Semantics

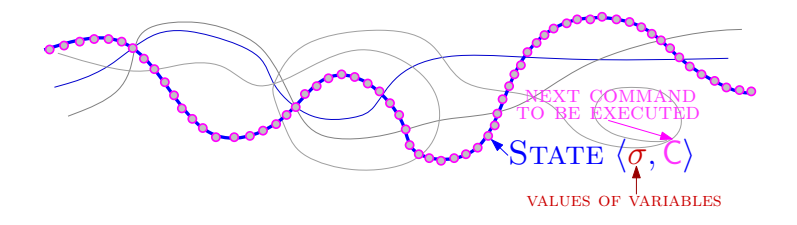

- States describe the current conFIGURATION OF THE SYSTEM
- Operational semantics at  $C_n$ :  $\boxed{\mathfrak{C}C_n}$  ALL OF THE TRACES THAT REACH  $C_n$
- Problem: infinite traces

# Abstract Interpretation

- To reduce the size of the system, we use abstract interpretation
- General idea: abstract away irrelevant information
- Concrete state:  $\langle \sigma, C \rangle$  vs. Abstract state:  $\langle \sigma, \alpha(C) \rangle$ ,

i.e., abstract states are obtained from concrete states by removing variables' values and some irrelevant commands

# Abstract Interpretation

- To reduce the size of the system, we use abstract interpretation
- General idea: abstract away irrelevant information
- Concrete state:  $\langle \sigma, \mathsf{C} \rangle$  vs. Abstract state:  $\langle \sigma, \alpha(\mathsf{C}) \rangle$ ,
	- i.e., abstract states are obtained from concrete states by removing variables' values and some irrelevant commands
- How do we determine RELEVANT COMMANDS?

ARRAY OF INTEREST: a INDEX VARIABLE: *i* 

. . .

 $i = 0$ ; . . . while  $i < a$ .length do{ . . .  $a[i] = \cdots;$ . . .  $i + +$ ; . . . } . . .

 $QQ$ 

 $\mathcal{A} \equiv \mathcal{B} \rightarrow \mathcal{A} \equiv$ 

and the first

```
ARRAY OF INTEREST: a
INDEX VARIABLE: I
```
. . .

```
i = 0;
. . .
while i < a.length do{
   . . .
  a[i] = \cdots;. . .
  i + +;
   . . .
}
. . .
```
ABSTRACTION: 0 INDEX VARIABLE *i* INITIALIZED TO 0

 $QQ$ 

 $\mathcal{A} \equiv \mathcal{B} \rightarrow \mathcal{A} \equiv$ 

ARRAY OF INTEREST: a  $I$ NDEX VARIABLE:  $I$ 

. . .

 $i = 0$ ; . . . while  $i < a$ .length do{ . . .  $a[i] = \cdots;$ . . .  $i + +$ ; . . . } . . .

ABSTRACTION:  $=$ ARRAY ELEMENT  $a[i]$  initialized

 $QQ$ 

 $A \equiv A \land A \equiv A$ 

ARRAY OF INTEREST: a  $I$ NDEX VARIABLE:  $I$ 

. . .

 $i = 0$ ; . . . while  $i < a$ .length do{ . . .  $a[i] = \cdots;$ . . .  $i + +$ ; . . . } . . .

ABSTRACTION:  $+$ Index variable i incremented by 1

 $QQ$ 

 $\mathcal{A} \equiv \mathcal{B} \rightarrow \mathcal{A} \equiv$ 

ARRAY OF INTEREST: a  $I$ NDEX VARIABLE:  $I$ 

. . .

 $i = 0$ ; . . . while  $i < a$ . length do{ . . .  $a[i] = \cdots;$ . . .  $i + +$ ; . . . } . . .

#### Abstraction: ≥ INDEX VARIABLE COMPARED WITH a.length

 $QQ$ 

 $\mathcal{A} \cong \mathcal{B} \times \mathcal{A} \cong \mathcal{B}$ 

# Abstract Interpretation

- To reduce the size of the system, we use abstract interpretation
- General idea: abstract away irrelevant information
- Concrete state:  $\langle \sigma, C \rangle$  vs. Abstract state:  $\langle \sigma, \alpha(C) \rangle$ ,

i.e., abstract states are obtained from concrete states by removing variables' values and some irrelevant commands

- How do we determine RELEVANT COMMANDS?

$$
= \begin{cases}\n0 & \text{if } A \text{ is } i := 0 \\
+ & \text{if } A \text{ is } i := i + 1 \\
\ge & \text{if } A \text{ is } \neg(i < a.length) \\
= & \text{if } A \text{ is } a[i] = E \\
I & \text{otherwise, if } \text{mod}(A) \cap \{a, i\} = \emptyset \\
R & \text{otherwise,}\n\end{cases}
$$

 $\alpha(\langle L_1 : A \rightarrow L_2; \rangle)$ 

#### Abstraction of traces

#### We abstract traces by REGULAR EXPRESSIONS on  $\Lambda = \{0, =, +, \geq, I, \mathcal{R}\}$

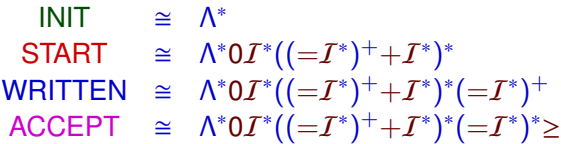

 $2990$ 

 $\overline{f}$   $\overline{f}$   $\overline{f}$   $\overline{f}$   $\overline{f}$   $\overline{f}$   $\overline{f}$   $\overline{f}$   $\overline{f}$   $\overline{f}$   $\overline{f}$   $\overline{f}$   $\overline{f}$   $\overline{f}$ 

and a state

# Abstract Semantics: Finite-State Deterministic Automaton

- **•** ALPHABET  $\Lambda = \{0, +, =, \geq, I, \mathcal{R}\}\$
- $\bullet$  states  $S = \{INIT, START, WRITTEN, ACCEPT\};$
- **TRANSITION FUNCTION**  $\delta$  **:**  $S \times \Lambda \rightarrow S$ **: given states p, q**  $\in S$  **and**  $\lambda \in \Lambda$ **, if** the automaton has a transition from p to q labelled by  $\lambda$ , then  $\delta(p, \lambda) = q$ .

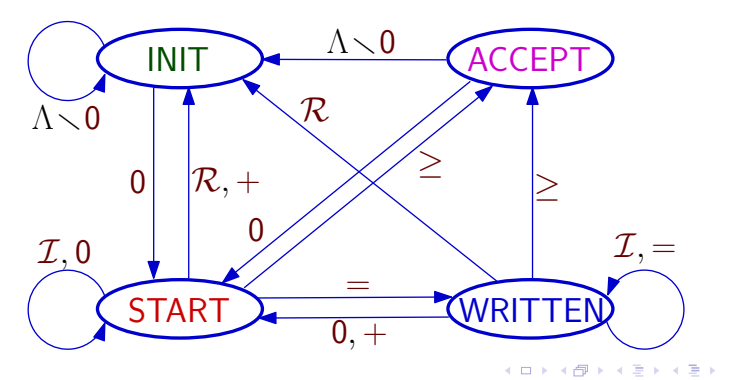

# The Static Analysis Algrithm: ArrayInit

Algorithm for a specific pairs  $\langle a, i \rangle$ 

1: for all  $C \in \mathbb{C}$  do 2:  $\varphi(C) := \varnothing;$ 3: end for 4:  $ws := [\langle C_{init}, \text{INIT}\rangle];$ 5:  $\varphi(C_{init}) := \{INIT\};$ 6: while (!ws.isEmpty()) do 7:  $\langle C, \sigma^{\sharp} \rangle := \text{ws.pop}();$ 8: for all  $C_1$  such that  $\text{succ}(C) = \text{ini}(C_1)$  do 9:  $\sigma_1^{\sharp} := \delta(\sigma^{\sharp}, s(\mathsf{C}));$ 10: **if**  $(\sigma_1^{\sharp} \notin \varphi(\mathsf{C}_1))$  then 11: ws.push $(\langle C_1, \sigma_1^{\sharp} \rangle);$ 12:  $\varphi(\mathsf{C}_1) := \varphi(\mathsf{C}_1) \cup \{\sigma_1^{\sharp}\};$ 13: end if 14: end for 15: end while

**The Secret State** 

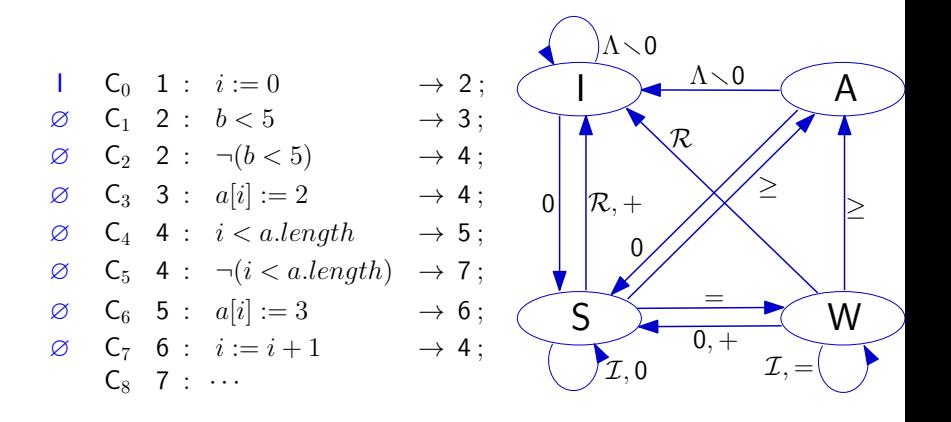

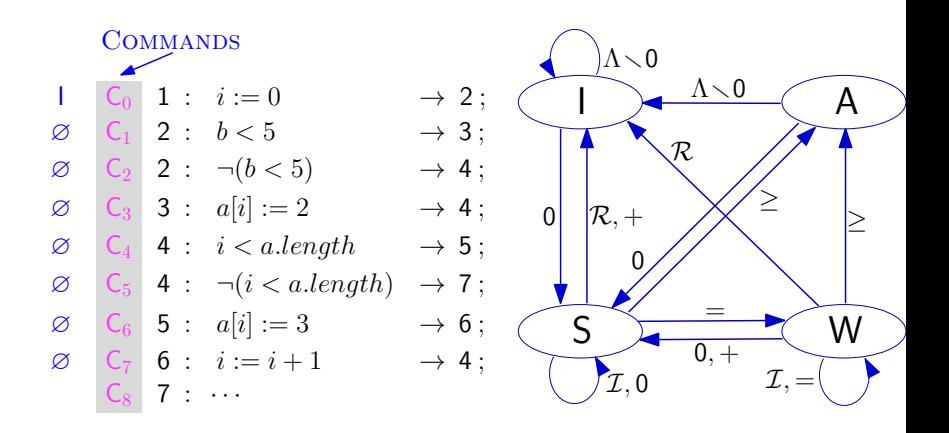

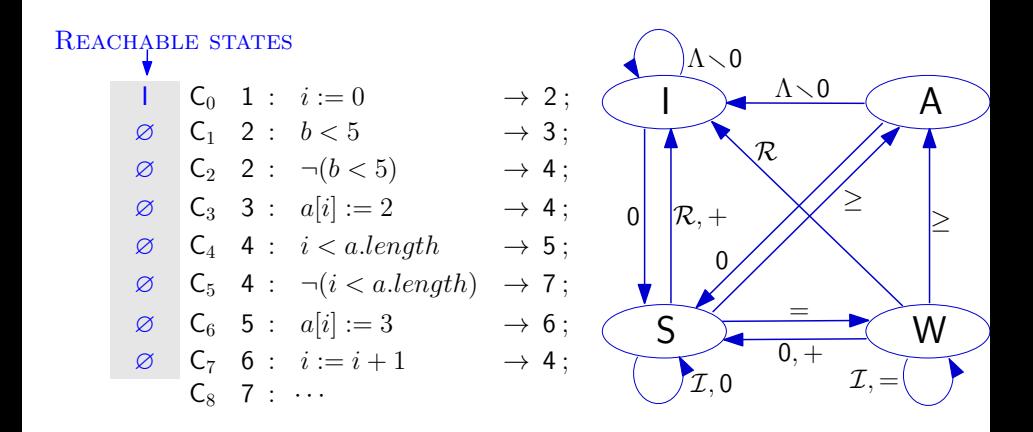

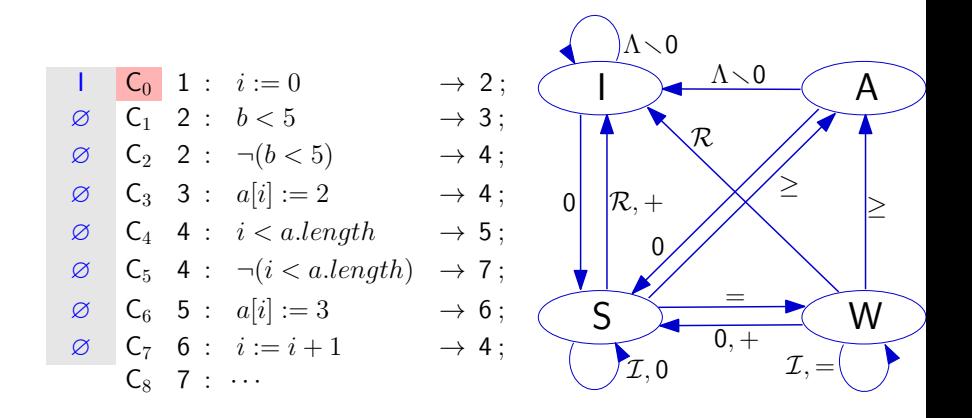

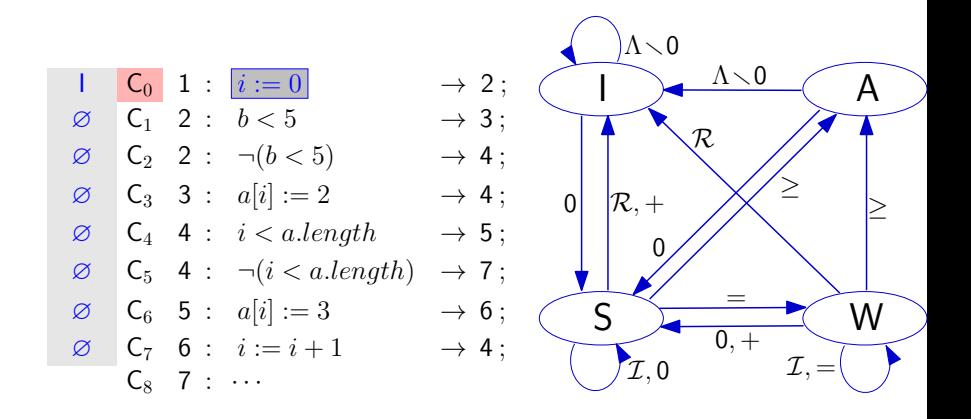

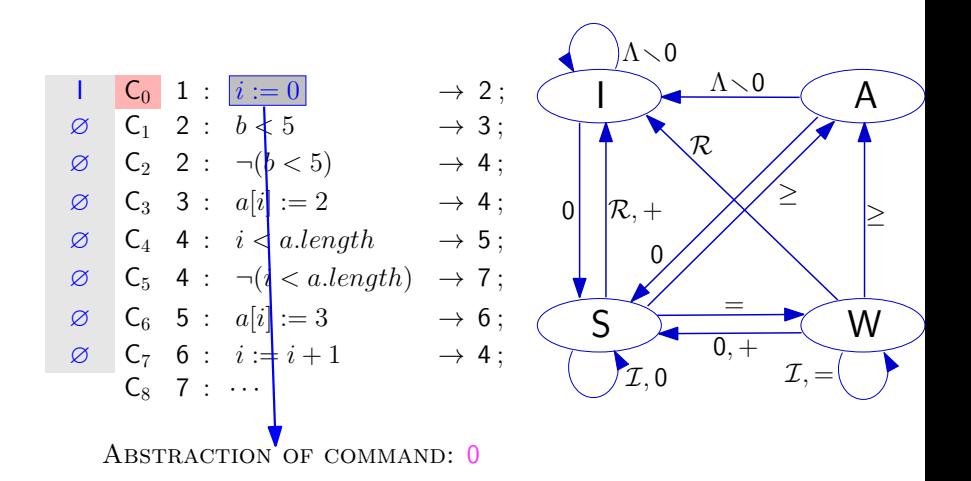

## Example of application of the ArrayInit algorithm

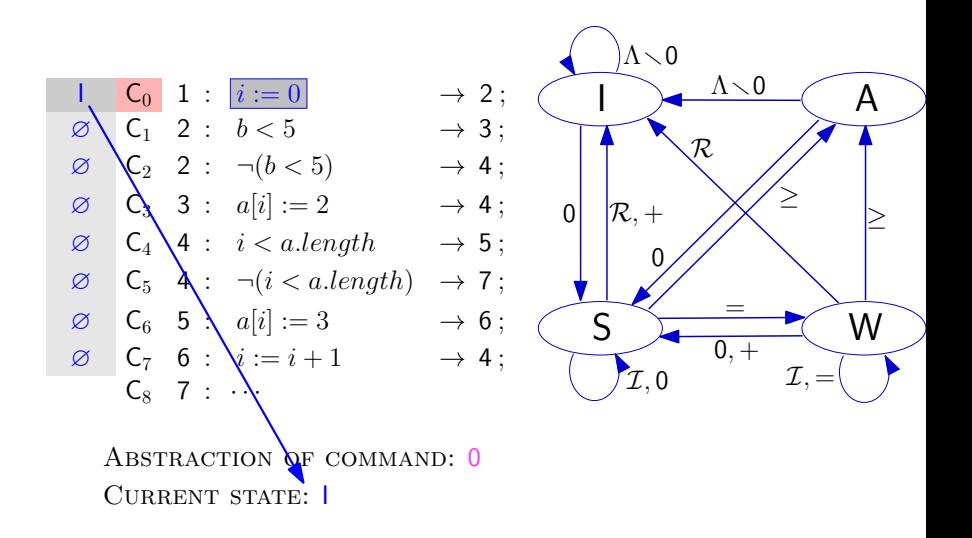

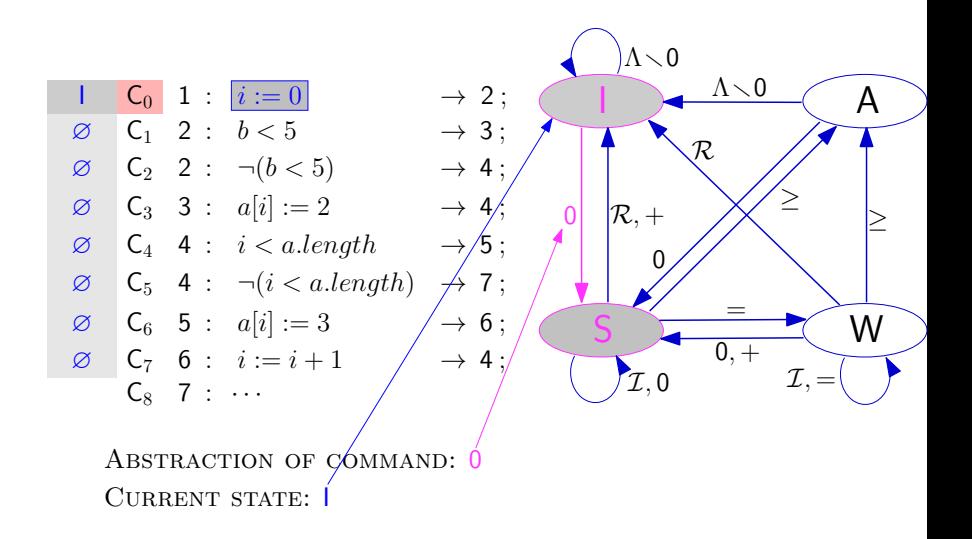

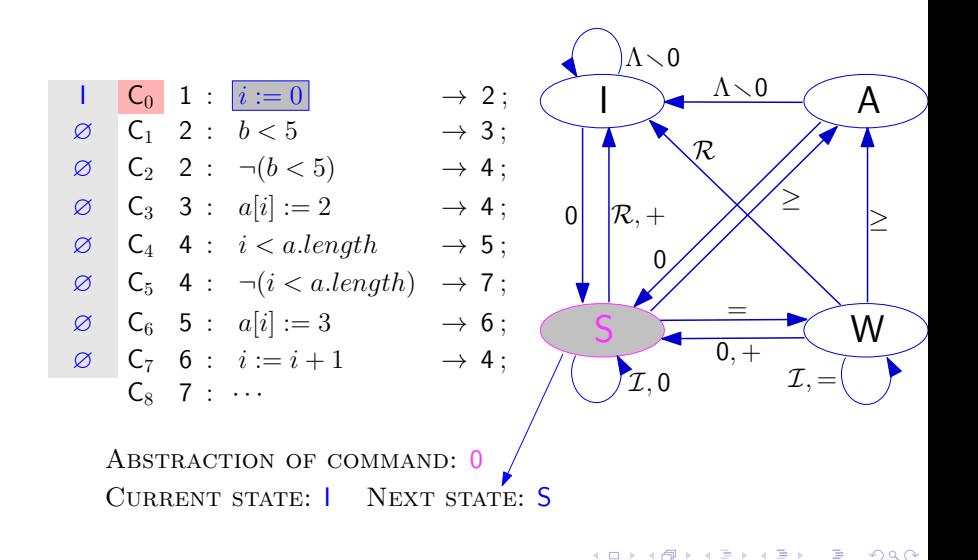

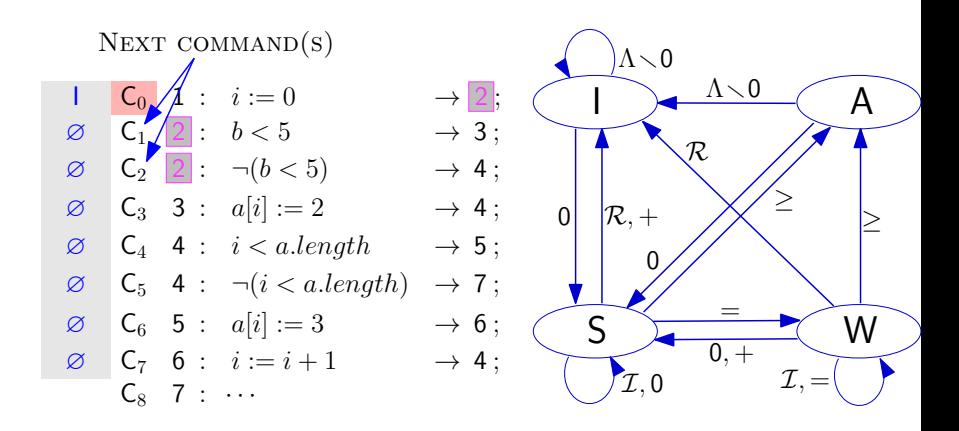

ABSTRACTION OF COMMAND: 0 CURRENT STATE: | NEXT STATE: S

#### Example of application of the ArrayInit algorithm

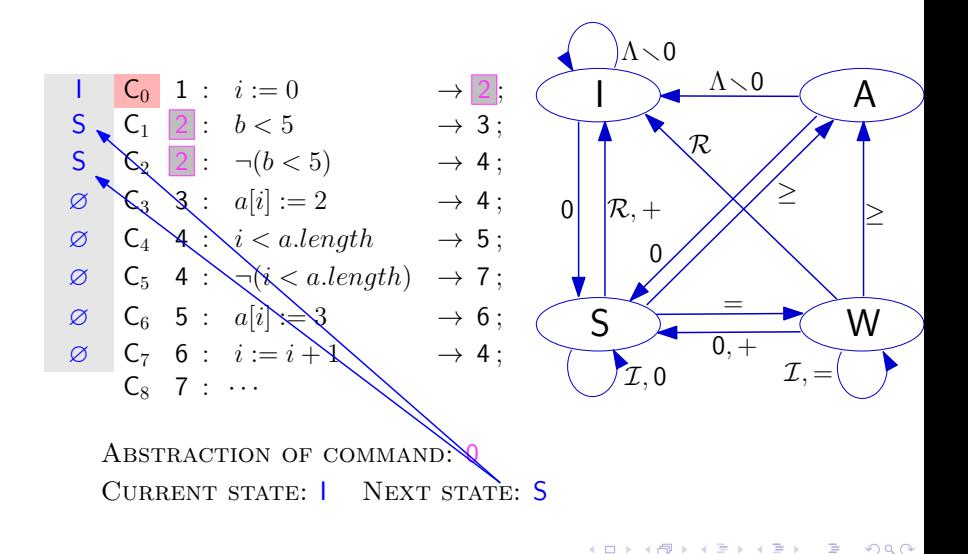

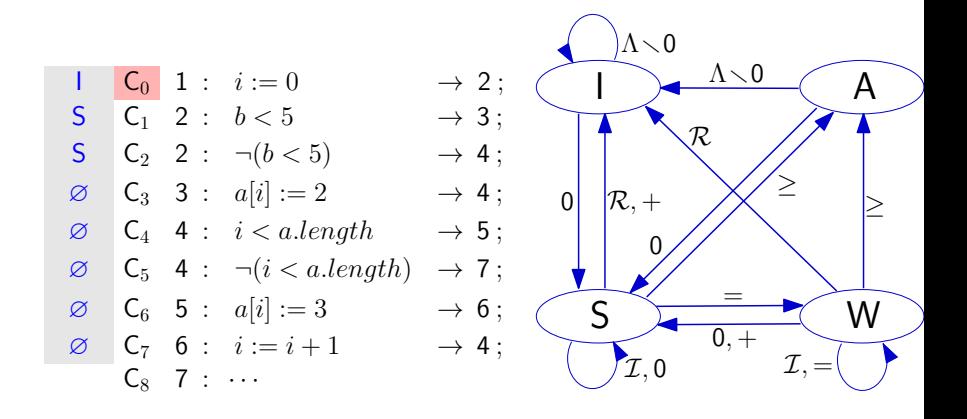

$$
\text{WorkING SET: } \overline{\langle C_2, S \rangle} \text{, } \overline{\langle C_1, S \rangle}
$$

## Example of application of the ArrayInit algorithm

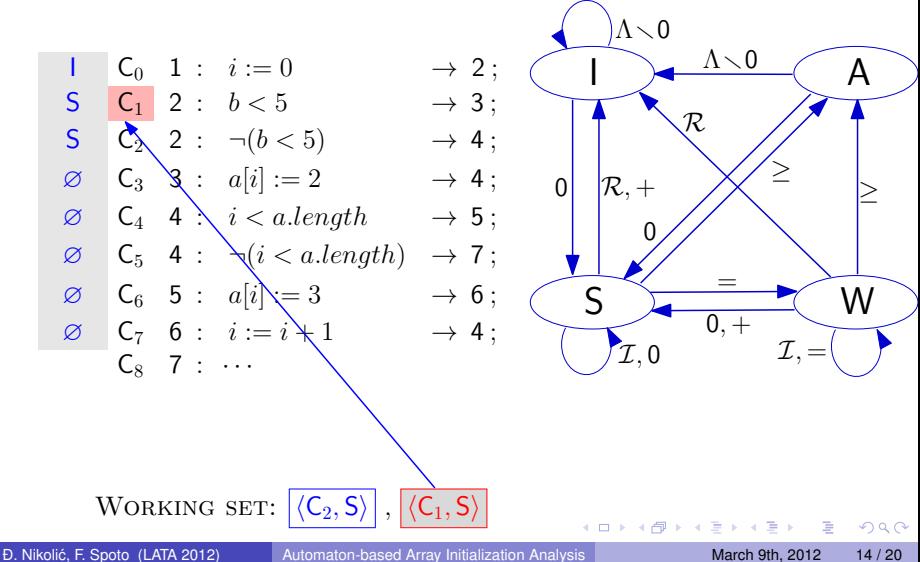

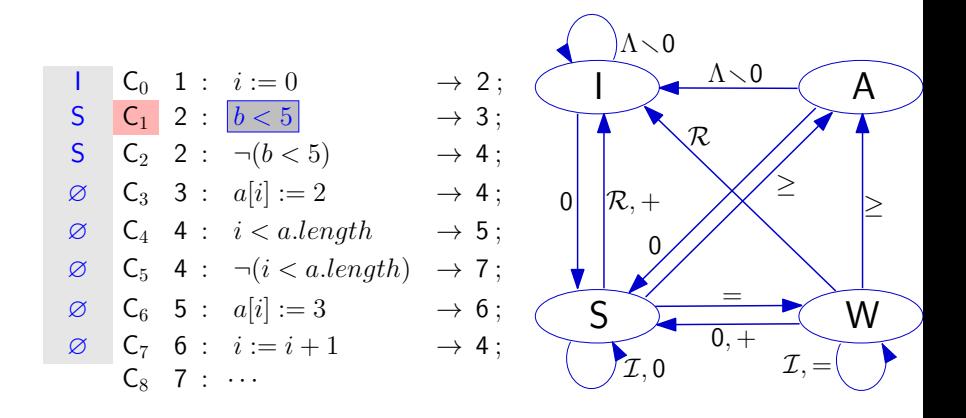

$$
\text{Working set: } \boxed{\langle C_2, S \rangle}, \boxed{\langle C_1, S \rangle}
$$

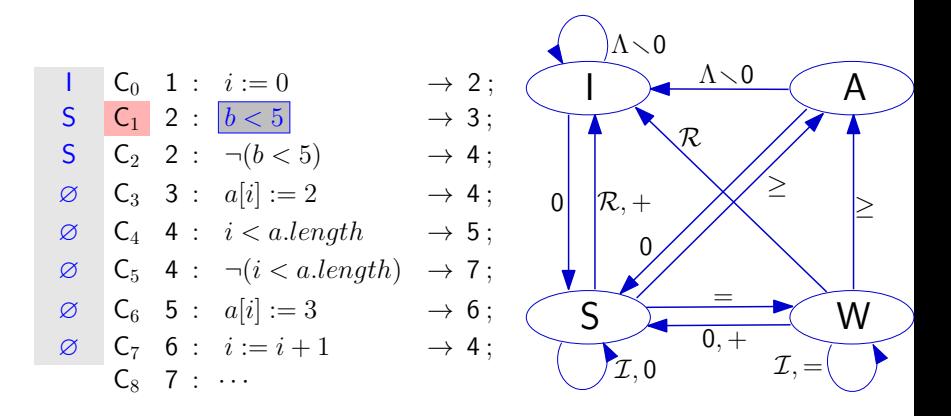

ABSTRACTION OF COMMAND:  $I$ 

WORKING SET:  $|\langle C_2, S \rangle|, |\langle C_1, S \rangle|$ 

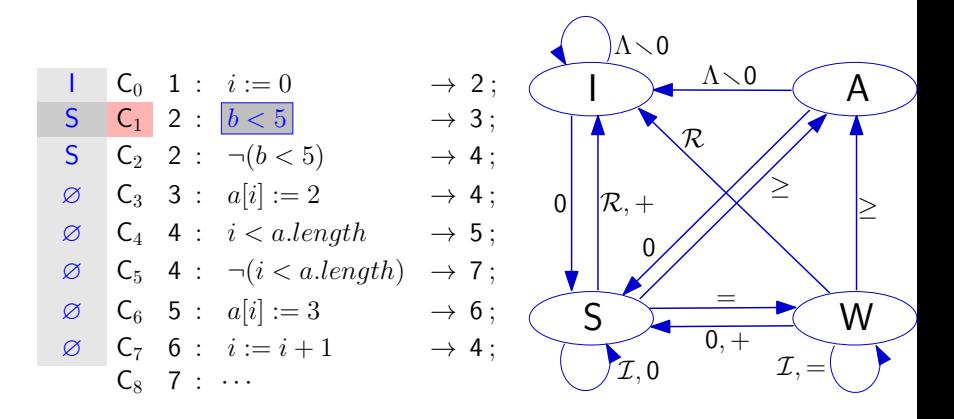

ABSTRACTION OF COMMAND:  $I$ CURRENT STATE: S WORKING SET:  $|\langle C_2, S \rangle|, |\langle C_1, S \rangle|$ 

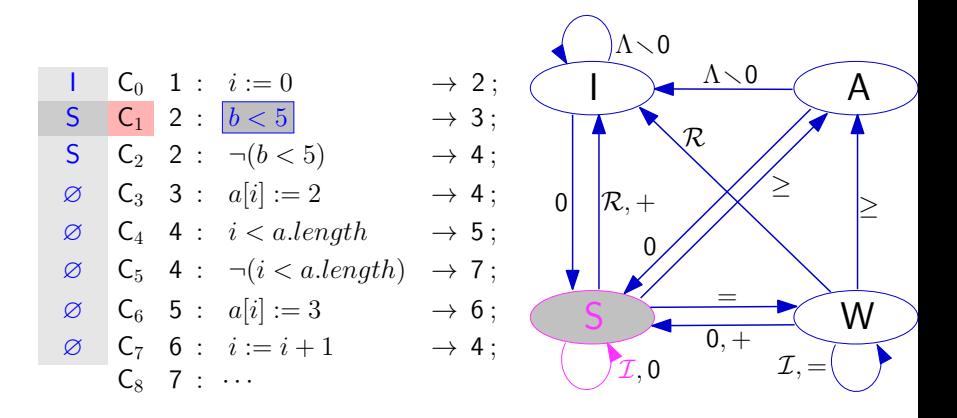

ABSTRACTION OF COMMAND:  $I$ CURRENT STATE: S NEXT STATE: S WORKING SET:  $|\langle C_2, S \rangle|, |\langle C_1, S \rangle|$ 

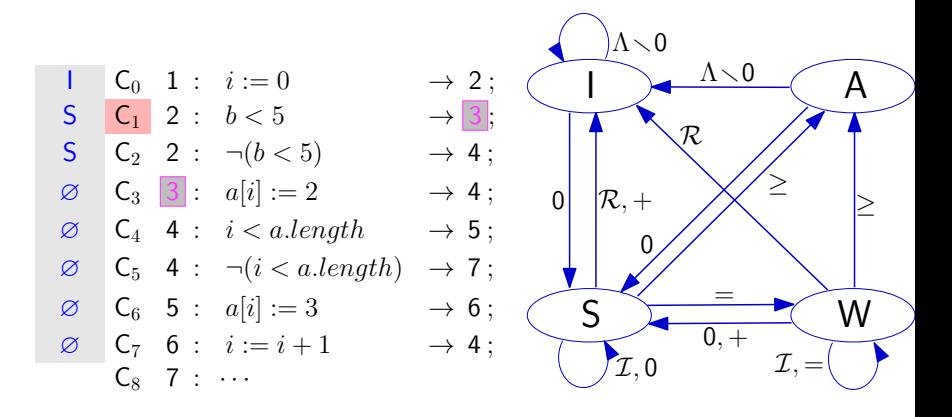

ABSTRACTION OF COMMAND:  $I$ CURRENT STATE: S NEXT STATE: S WORKING SET:  $|\langle C_2, S \rangle|, |\langle C_1, S \rangle|$ 

<span id="page-45-0"></span>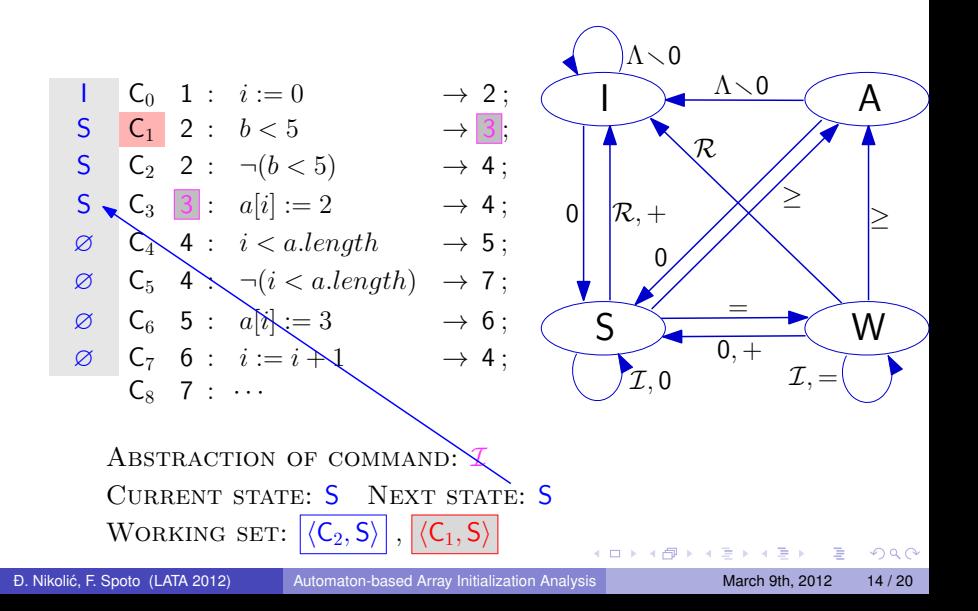

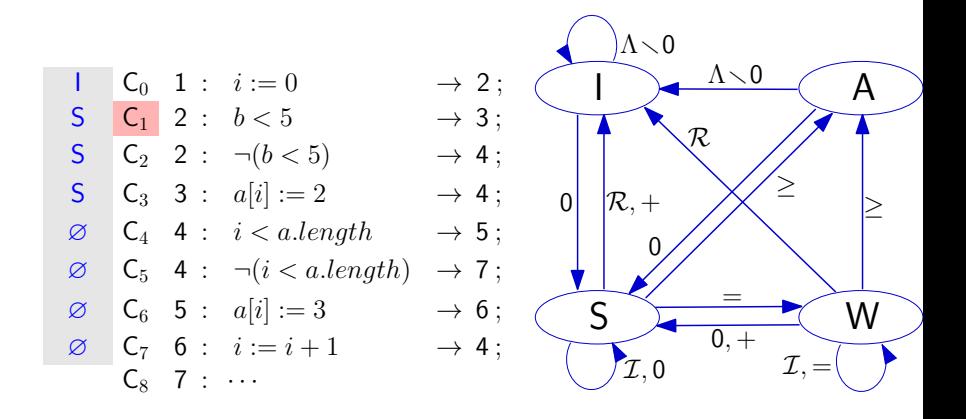

$$
\text{Working set: } \overline{\langle C_3, S \rangle} \text{, } \overline{\langle C_2, S \rangle} \text{, } \overline{\langle C_1, S \rangle} \text{, } \overline{\langle C_1, S \rangle} \text{,}
$$

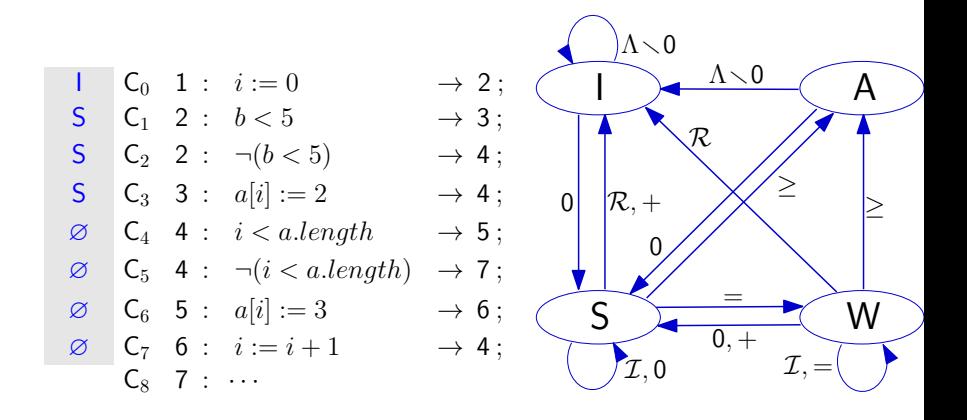

<span id="page-47-0"></span>
$$
\text{WorkING SET: } \overline{\langle C_3, S \rangle} \text{, } \overline{\langle C_2, S \rangle} \text{ } \text{ } \overline{\langle C_4, S \rangle} \text{ } \text{ } \overline{\langle C_4, S \rangle} \text{ } \text{ } \overline{\langle C_5, S \rangle} \text{ } \text{ } \overline{\langle C_6, S \rangle} \text{ } \text{ } \overline{\langle C_7, S \rangle} \text{ } \text{ } \overline{\langle C_8, S \rangle} \text{ } \text{ } \overline{\langle C_9, S \rangle} \text{ } \text{ } \overline{\langle C_9, S \rangle} \text{ } \text{
$$

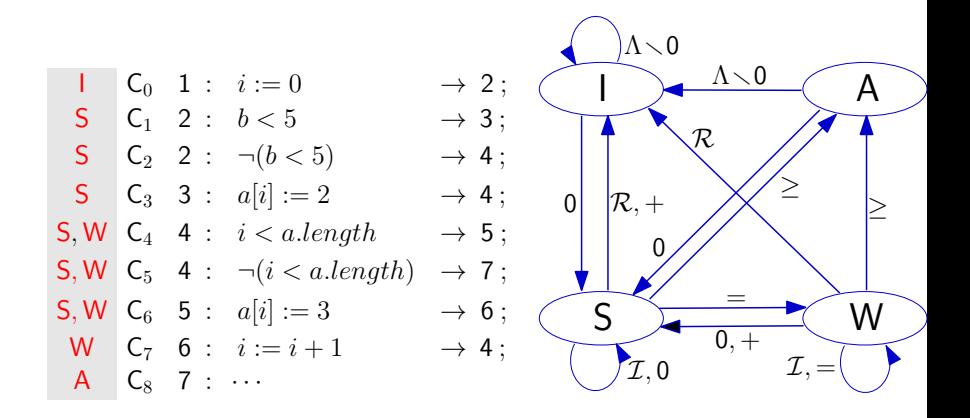

WORKING SET: Ø - FIXPOINT REACHED

# Soundness of the ArrayInit algorithm

#### Lemma

At the end of ARRAYINIT,  $\mathbb{Q}C \subseteq \cup \varphi(C)$  holds for each command C.

#### Theorem

Consider a program  $P$ , variables a ( $A$ RRAY) and  $i$  (INDEX) and the automaton for a and *i*. At the end of the ARRAYINIT algorithm, for each command C such that  $\varphi(G) = \{$ ACCEPT $\}$ , C is a point of P where all elements of a have been initialized by a loop with index i.

 $\Omega$ 

ヨメ イヨメ

# Julia - a static analyzer for Java and Android

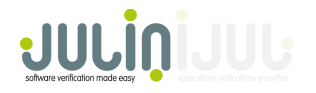

- Julia analyzer finds bugs in Java and Android programs well before they are run. It is a semantical tool, based on abstract interpretation, which checks all possible executions of a software and finds all possible bugs, inside the categories considered by the tool.

- Julia is very simple to use: it requires one or more JAR FILES making up the software, and it performs the following analyses:

• NULLNESS: is there a pointer dereferenced before being initialized?

# Julia - a static analyzer for Java and Android

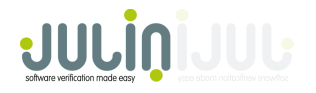

- Julia analyzer finds bugs in Java and Android programs well before they are run. It is a semantical tool, based on abstract interpretation, which checks all possible executions of a software and finds all possible bugs, inside the categories considered by the tool.

- Julia is very simple to use: it requires one or more JAR FILES making up the software, and it performs the following analyses:

• **NULLINESS:** is there a pointer dereferenced before being initialized?

ARRAYINIT has been implemented inside Julia.

<span id="page-51-0"></span> $\Omega$ 

**The Secret State** 

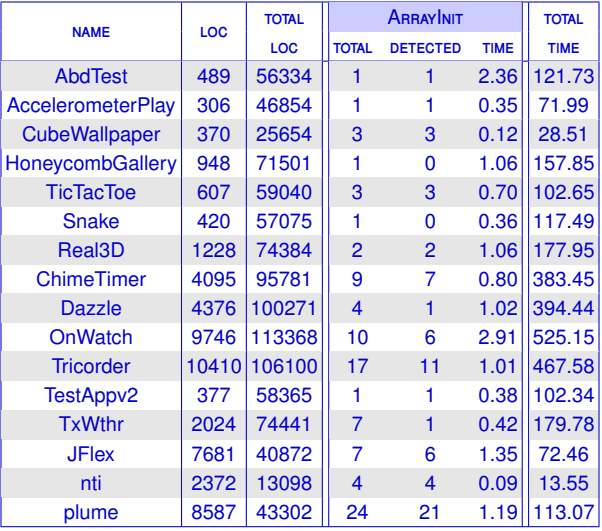

Þ

<span id="page-52-0"></span> $299$ 

**EXKE** 

4 ロ ▶ 4 伊

 $\sim$  $-4$ 

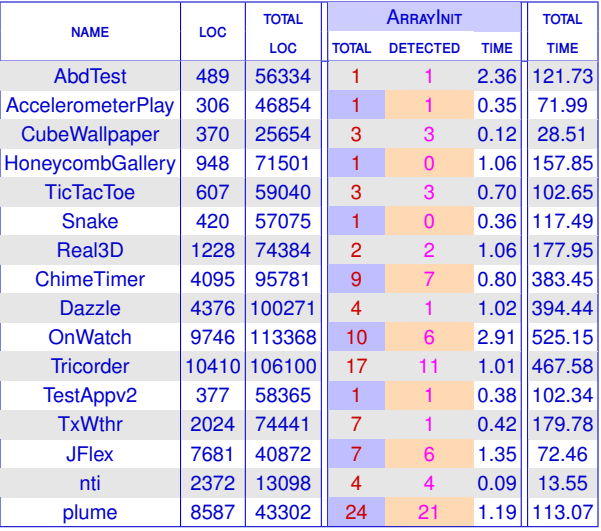

Þ

 $299$ 

**EXKE** 

4 ロ ▶ 4 伊

 $\sim$  $-4$ 

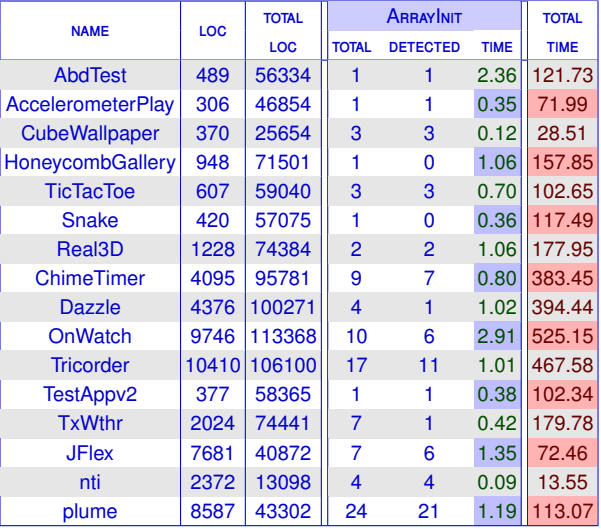

Þ

 $299$ 

**EXKE** 

4 ロ ▶ 4 伊

 $\sim$  $-4$ 

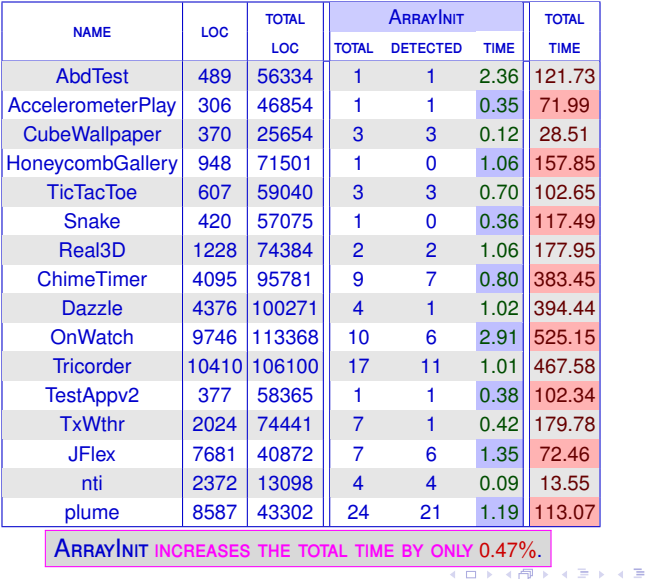

<span id="page-55-0"></span>E

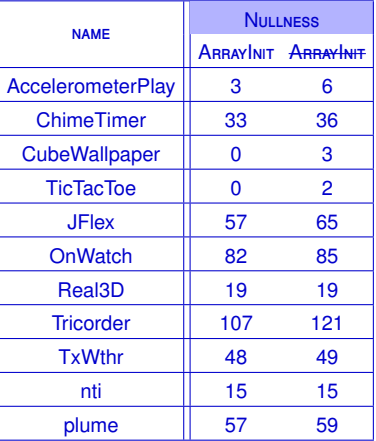

E

<span id="page-56-0"></span> $299$ 

**Bikk B** 

 $\rightarrow$ 

**Kロト K包ト** 

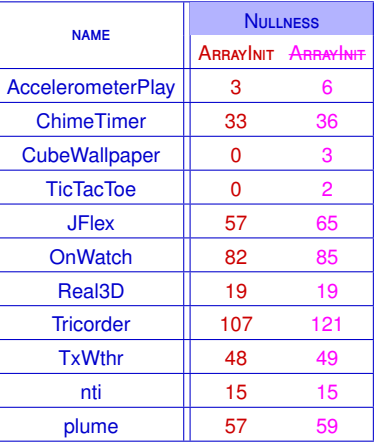

ARRAYINIT IMPROVES THE PRECISION OF THE NULLNESS ANALYSIS BY 8.48% on the average.

4 17 18

∍ 医间面

Goal: define, formally prove correct and implement an array initialization analysis for a Java-like language

- **1** define syntax and operational semantics of a Java-like language
- 2 define an ABSTRACT INTERPRETATION of the operational semantics
- **PROVE [1](#page-6-0) and [2](#page-6-1) related by a correctness relation**
- <sup>4</sup> provide a static analysis algorithm
- <sup>5</sup> experimental evaluation of the approach
- **6** extension of analysis to MULTI-DIMENSIONAL ARRAYS

Goal: define, formally prove correct and implement an array initialization analysis for a Java-like language

- **4** define syntax and operational semantics of a Java-like language | DONE
- $\alpha$  define an ABSTRACT INTERPRETATION of the operational semantics  $\alpha$  pone
- **PROVE [1](#page-6-0) and [2](#page-6-1) related by a correctness relation DONE**
- provide a static analysis algorithm DONE
- $EXPERIMENTAL EVALUATION$  of the approach  $|$  done
- **EXTENSION OF ANALYSIS TO MULTI-DIMENSIONAL ARRAYS (Submitted for** publication) DONE

# **THANK YOU**

 $\leftarrow$   $\Box$   $\rightarrow$ 

×. 石  $\sim$ ÷. × ×. Ξ

 $-4$ 

<span id="page-60-0"></span>E